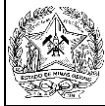

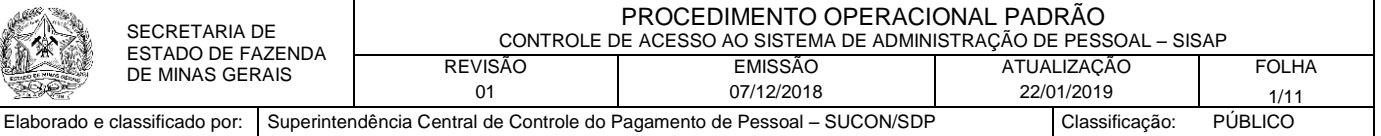

# **1. Objetivo**

Definir procedimentos necessários ao controle do acesso ao Sistema de Administração de Pessoal – SISAP no âmbito das unidades de Recursos Humanos dos Órgãos e Entidades do Poder Executivo do Estado de Minas Gerais, incluindo as operações de manutenção do cadastro de administradores de segurança indicados e usuários autorizados pela responsável pela unidade de RH.

### **2. Abrangência**

Este Procedimento Operacional Padrão aplica-se a todas as operações de inclusão, alteração ou bloqueio dos usuários e administradores de segurança do Sistema de Administração de Pessoal - SISAP, sob a gestão da Secretaria de Estado de Fazenda de Minas Gerais – SEF.

## **3. Referências**

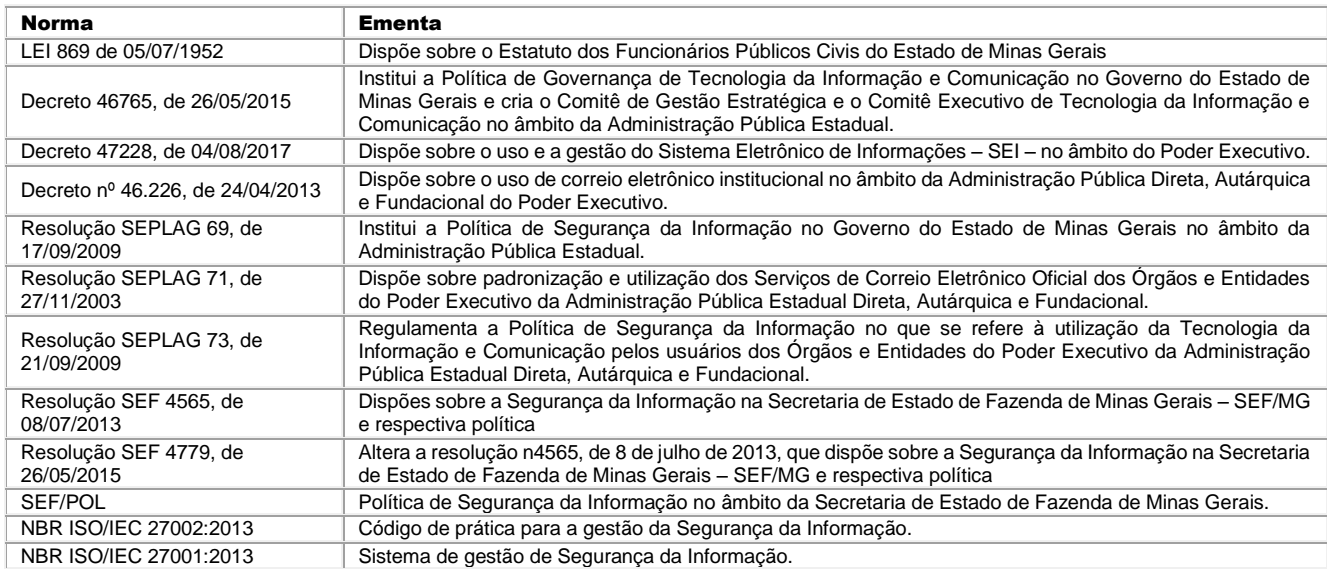

## **4. Definições**

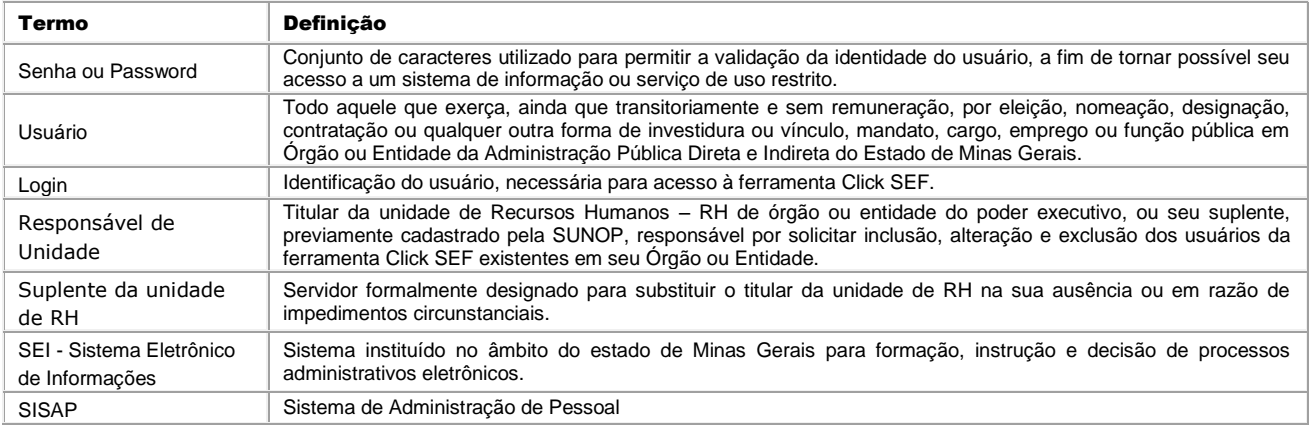

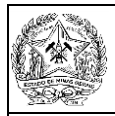

#### **5. Funções e Responsabilidades**

#### **A. Superintendência Central de Processamento do Pagamento de Pessoal – SUCEP (SEF)**

Manter o cadastro de administradores de segurança e monitorar as operações de manutenção do cadastro dos usuários do SISAP pelas unidades de recursos humanos dos órgãos e entidades do poder executivo.

#### **B. Superintendência Central de Controle de Pagamento de Pessoal – SUCON (SEF)**

Elaborar Procedimentos Operacionais Padrões e outros instrumentos para controle de acesso ao SISAP, necessários e suficientes à manutenção da segurança da informação processada pelo sistema.

Supervisionar as operações de manutenção do cadastro dos usuários do SISAP pelas unidades de recursos humanos dos órgãos e entidades do poder executivo.

#### **C. Responsável pela Unidade de RH e seus suplentes dos órgãos e entidades**

Credenciar-se para os atos que lhe cabe, informando à SUCEP, por meio de formulário próprio, o ato de nomeação para responder pela unidade de recursos humanos do órgão ou entidade do poder executivo de Minas Gerais.

Avaliar e autorizar as operações de criação ou bloqueio de usuários para acesso ao SISAP encaminhadas pelas Unidades Administrativas, cuidando para que quaisquer alterações dos dados desses usuários sejam informadas ao Administrador de Segurança do próprio órgão ou entidade, nos termos deste POP.

Indicar os servidores a serem cadastrados como administradores de segurança pela SUCEP.

#### **D. Administrador de Segurança – SISAP**

Cadastrar e manter atualizados os dados dos usuários do SISAP no âmbito do órgão ou entidade, conforme definição formal do Responsável pela unidade de RH, com os respectivos perfis de acesso.

Bloquear usuários, imediatamente, mediante solicitação formal da Responsável pela unidade de RH.

#### **E. Unidades Administrativas do órgão ou entidade**

Solicitar ao Responsável pela unidade de RH do órgão ou entidade a criação de novo usuário para acesso ao SISAP, bem como o bloqueio do acesso de servidores que se afastarem por quaisquer motivos da unidade, temporariamente ou em definitivo.

Informar ao Responsável pela unidade de RH toda e qualquer alteração e/ou movimentação de usuários em sua unidade.

#### **6. Descrição do procedimento**

A concessão de acesso ao Sistema de Administração de Pessoal - SISAP, bem como o bloqueio dos usuários ou quaisquer alterações dos dados e credenciais desses usuários, somente podem ser realizados por meio de processo aberto no Sistemas de Eletrônico de Informação – SEI para essa finalidade.

A SUCEP criará um único processo SEI para cada órgão ou entidade com vistas a registrar todos os atos que modifiquem o cadastro de administradores de segurança e de usuários do SISAP, de forma a manter o controle dos atos e permitir o monitoramento das operações relacionadas ao controle de acesso ao SISAP.

A SUCEP e a SUCON deverão ser notificadas de todas as tramitações dos processos específicos de cada órgão ou entidade.

Os procedimentos estão documentados nos fluxos abaixo diagramados. As operações são descritas na sequência. Quaisquer dúvidas a respeito das regras estabelecidas neste POP devem ser esclarecidas pela SUCON.

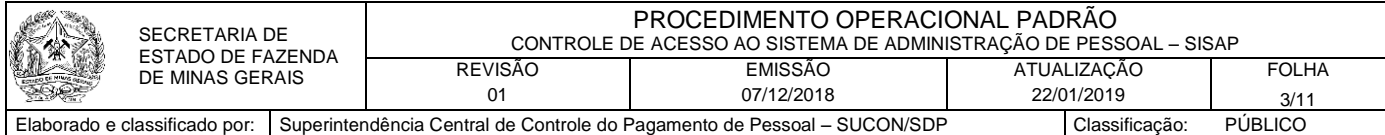

#### a) Manutenção de cadastro de responsáveis de RH em cada unidade

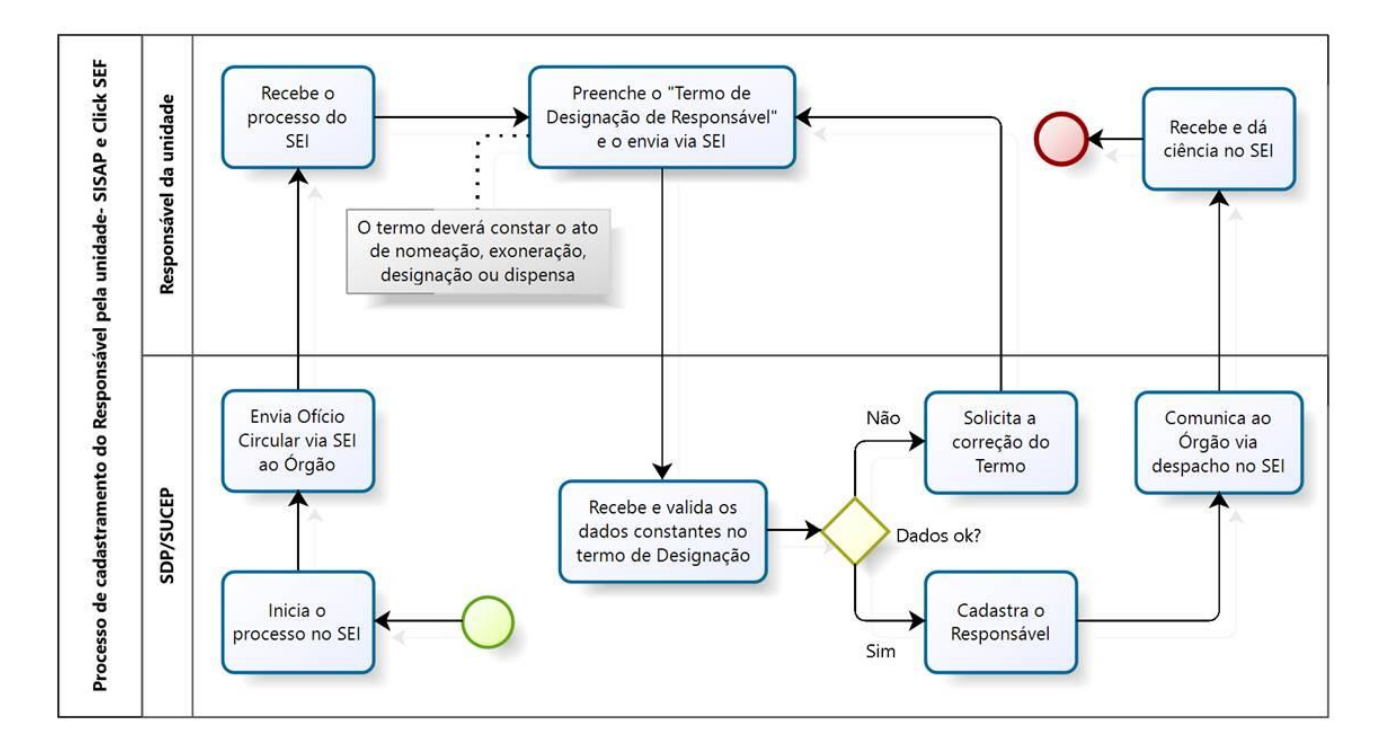

#### b) Manutenção do cadastro de administradores de segurança

a. Criação

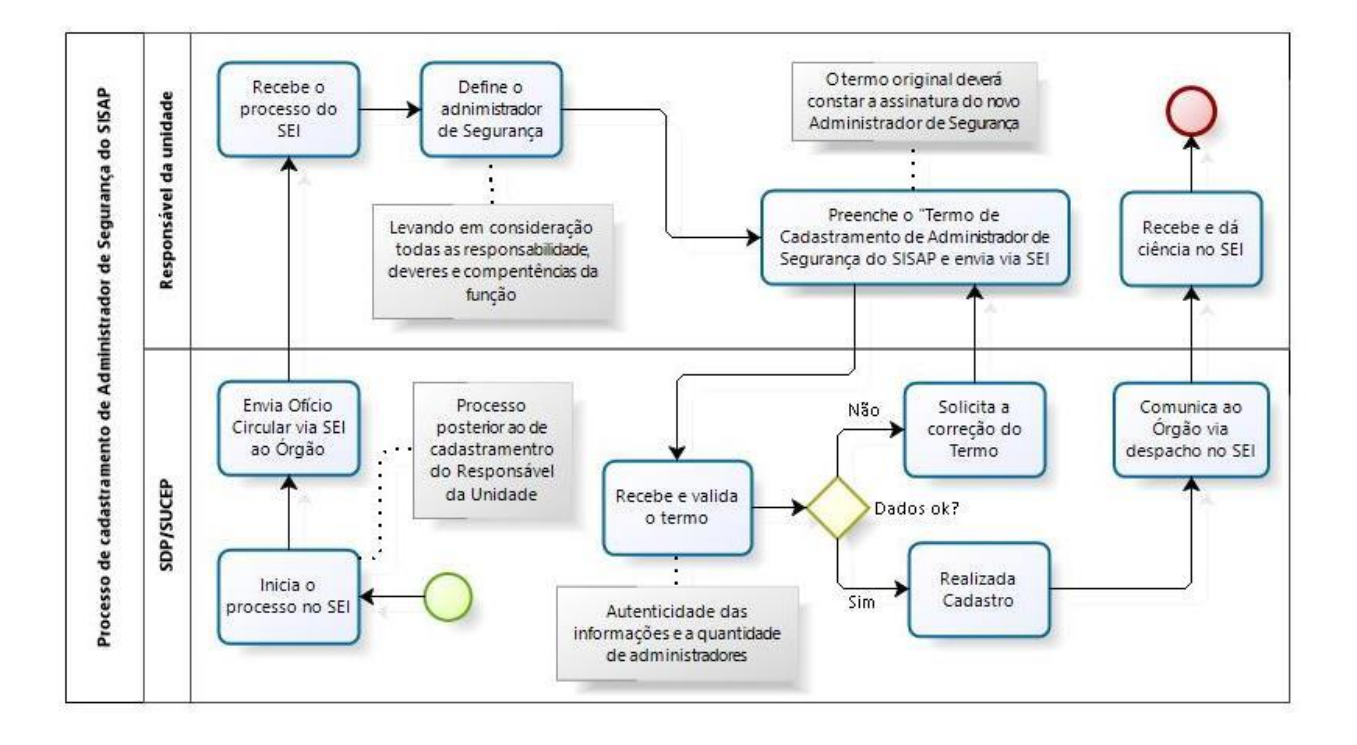

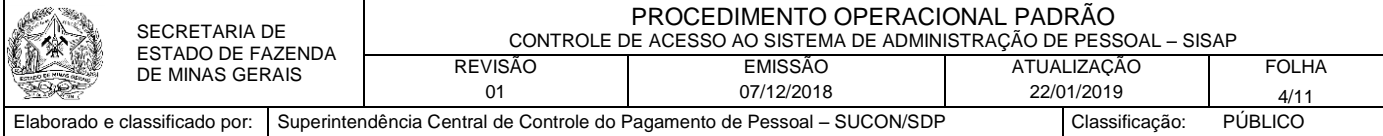

b. Bloqueio

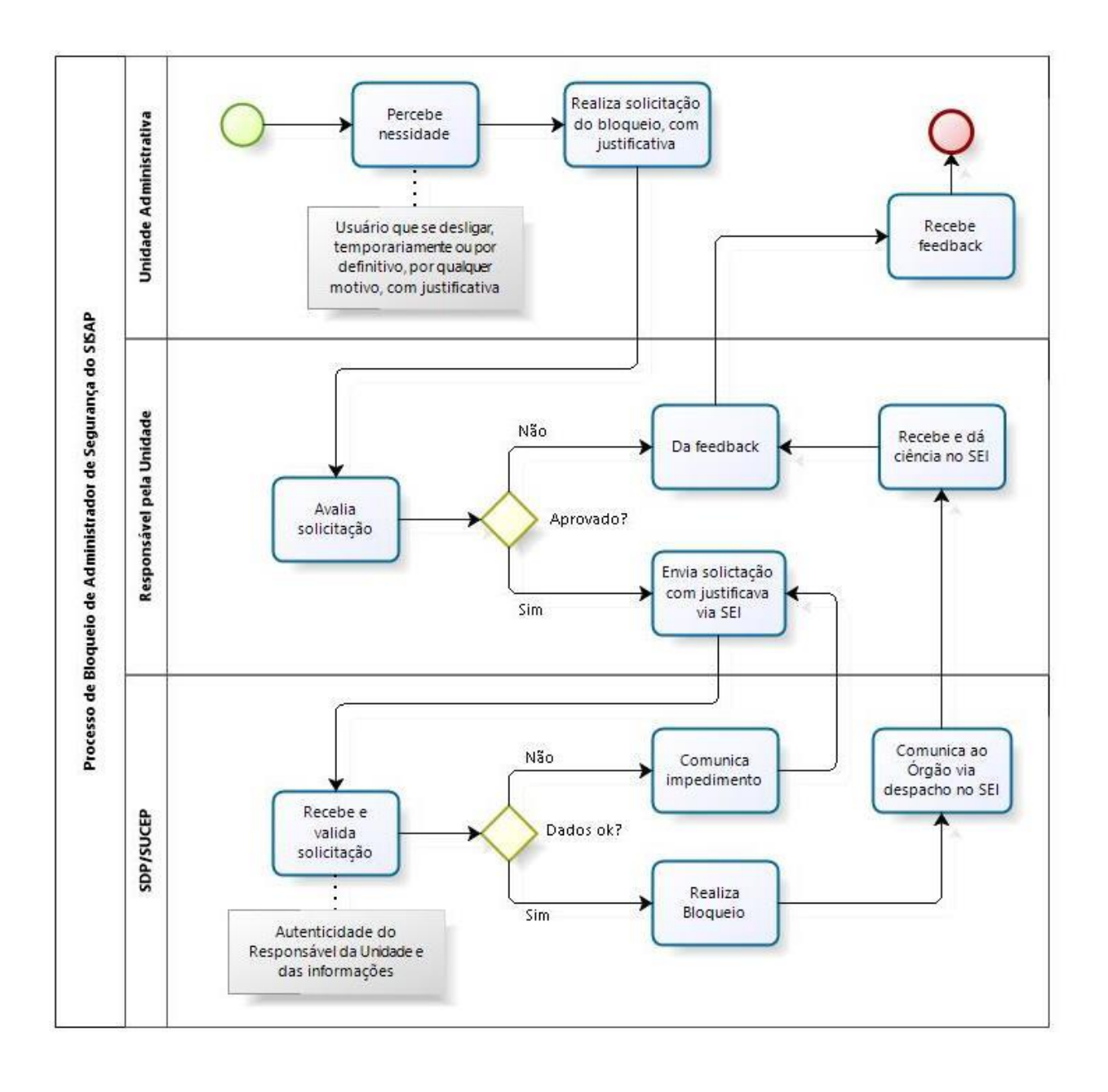

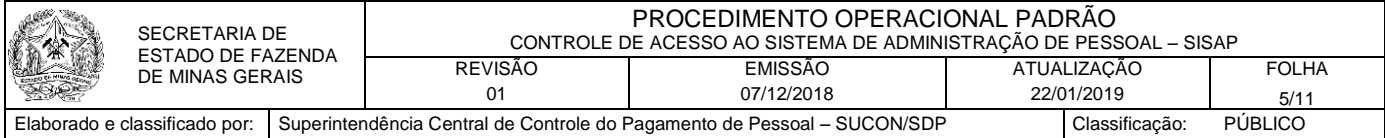

#### c) Manutenção do cadastro de usuários do SISAP

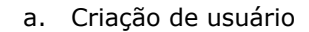

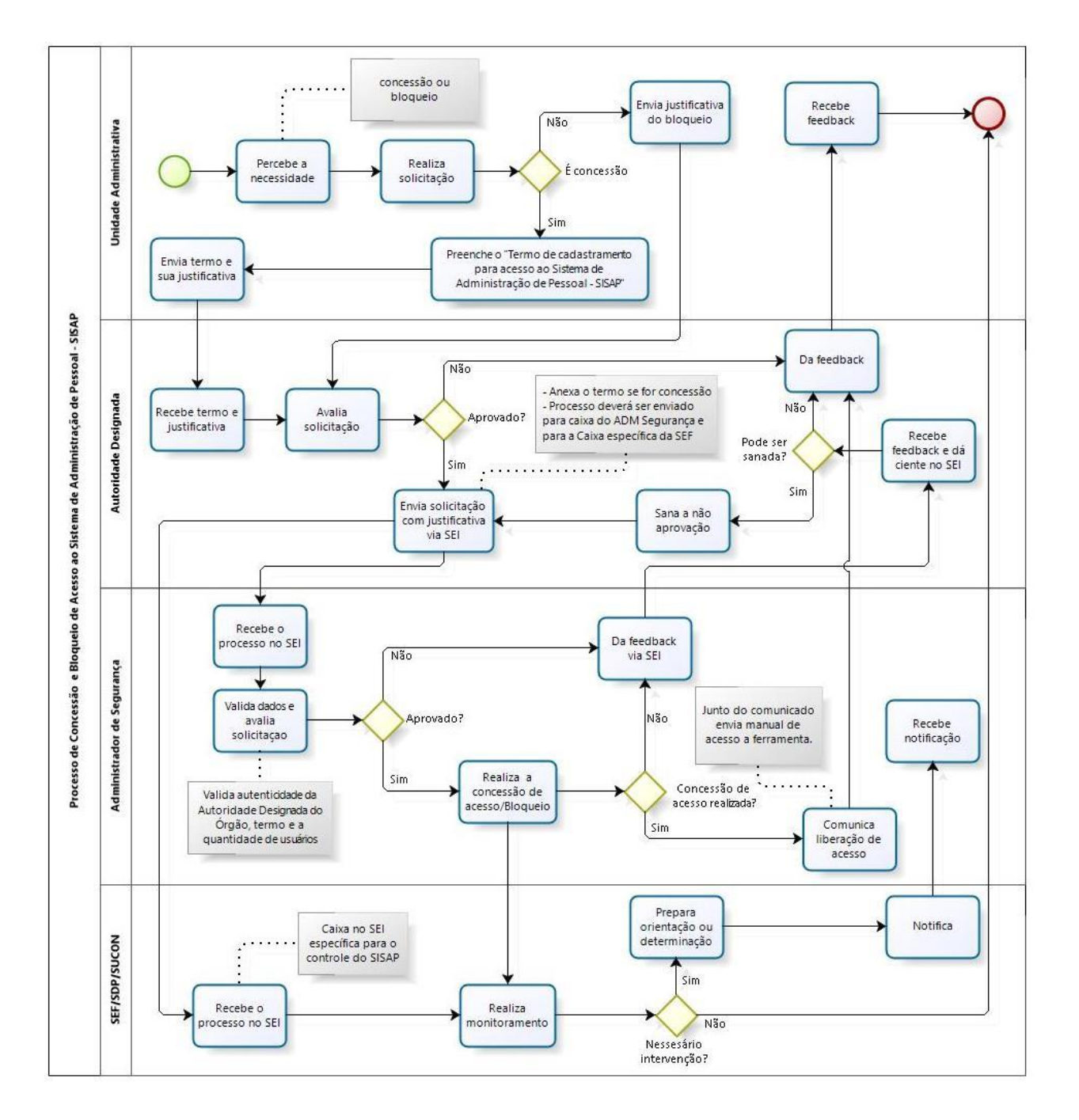

**7. Procedimentos a serem utilizados para manutenção de servidores credenciados a encaminhar solicitações de manutenção do cadastro de administradores de segurança e do cadastro de usuários do SISAP**

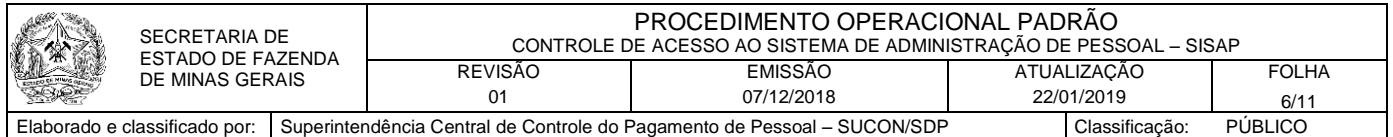

Ser Responsável pela unidade de RH em órgão ou entidade do poder executivo mineiro é condição necessária para solicitar inclusão, alteração de dados ou bloqueio de administradores de segurança e de usuários do SISAP. Nesse sentido, o próprio responsável pela unidade de RH de cada órgão ou entidade deverá informar o ato de designação publicado no Minas Gerais, de forma a assegurar a credencial para autorizar as operações de manutenção dos cadastros de administradores de segurança e dos usuários do SISAP.

A SUCEP deverá verificar a credencial do representante de RH a cada operação de manutenção do cadastro de administradores de segurança do SISAP.

Os administradores de segurança do próprio órgão ou entidade deverão verificar a credencial do representante de RH a cada operação de manutenção do cadastro de usuários do SISAP.

#### Adicionalmente:

- 7.1. a unidade RH do Órgão ou Entidade deverá:
	- Preencher o "Termo de Designação de Responsável da Unidade perante a SDP para Controle de Acesso ao SISAP e Click SEF", em que consta o responsável pela unidade de RH, com identificação do ato de nomeação, bem como a indicação de seu suplente, e enviá-lo como anexo ao ofício à SUCEP, encaminhando-o via processo SEI, criado pela SUCEP para registro dos atos de manutenção do cadastro de administradores de segurança e usuários do SISAP daquele órgão;
	- Dar ciência após receber a confirmação do credenciamento pela SUCEP.
- 7.2. A SUCEP deverá:
	- Realizar a abertura de processo no SEI visando a controlar os atos de manutenção dos cadastros de administradores de segurança e de usuários do SISAP;
	- comunicar a cada órgão ou entidade o número do processo SEI destinado ao registro dos atos de manutenção dos cadastros de administradores de segurança e de usuários do SISAP, orientando-os a respeito do correto preenchimento do formulário, em particular quanto a identificação dos titulares daquelas unidades e seus suplentes;
	- incluir e alterar os dados dos servidores responsáveis pelas solicitações de manutenção do cadastro de administradores de segurança e de usuários do SISAP em arquivo indelével, para registro do histórico das operações;

### **8. Procedimentos a serem adotados na manutenção do cadastro de administradores de segurança**

- 8.1. Criação de administrador de segurança
	- 8.1.1. Responsável pela unidade de RH ou suplente
		- I. Preenche, assina e digitaliza o formulário para indicação de servidor a ser encarregado das funções de administrador de segurança do SISAP no âmbito do órgão ou entidade da respectiva unidade de RH, disponibilizado como anexo no processo SEI criado pela SUCEP para registro dos atos de manutenção do cadastro de administradores de segurança e usuários do SISAP daquele órgão;
		- II. Encaminha ofício à SUCEP, com anexo do formulário específico, via processo SEI criado pela SUCEP para registro dos atos de manutenção do cadastro de administradores de segurança e usuários do SISAP daquele órgão;
		- III. Notifica o servidor encarregado das funções de administrador de segurança.
	- 8.1.2. Superintendência Central de Processamento de Pagamento de Pessoal SUCEP

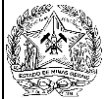

Elaborado e classificado por: Superintendência Central de Controle do Pagamento de Pessoal – SUCON/SDP Classificação: PÚBLICO

- I. Avalia as indicações de servidores a serem encarregados das funções de administrador de segurança do SISAP, registrando a decisão em ofício à unidade de RH, encaminhado via processo SEI criado para registro dos atos de manutenção do cadastro de administradores de segurança e usuários do SISAP daquele órgão;
- II. Fornece instruções e orientações aos administradores de segurança sobre a atividade que lhes cabe, visando a assegurar a confidencialidade, integridade e disponibilidade das informações processadas pelo SISAP, segundo a política de segurança da informação vigente.
- 8.2. Bloqueio e desbloqueio de administradores de segurança do SISAP
	- 8.2.1. Responsável pela unidade de RH ou suplente
		- I. Solicita o bloqueio ou desbloqueio de administrador de segurança do SISAP no âmbito do órgão ou entidade da respectiva unidade de RH, justificando a requisição, mediante ofício encaminhado no processo SEI criado pela SUCEP para registro dos atos de manutenção do cadastro de administradores de segurança e usuários do SISAP daquele órgão;
		- II. Notifica o servidor antes encarregado das funções de administrador de segurança;
		- III. Indica substituto conforme a necessidade e seguindo o procedimento específico.
	- 8.2.2. Superintendência Central de Processamento de Pagamento de Pessoal SUCEP
		- I. Avalia a solicitação de bloqueio ou desbloqueio de servidores antes encarregados das funções de administrador de segurança do SISAP, registrando a decisão em ofício à unidade de RH, encaminhado via processo SEI criado para registro dos atos de manutenção do cadastro de administradores de segurança e usuários do SISAP daquele órgão;

#### **9. Procedimentos a serem adotados na manutenção do cadastro de usuários do SISAP**

- 9.1. Concessão de acesso
	- 9.1.1. Unidade Administrativa:
		- I. Percebe a necessidade de concessão de acesso e solicita ao usuário o preenchimento do formulário "Termo de cadastramento para acesso ao Sistema de Administração de Pessoal - SISAP" disponibilizado no processo SEI criado pela SUCEP para controle dos atos de manutenção dos cadastros de administradores de segurança e de usuários do SISAP, colhendo a assinatura do usuário e cuidando para que todos os dados tenham sido registrados.
		- II. Encaminha formulário original para o Responsável pela Unidade de RH ou ao seu suplente do próprio órgão ou entidade.
	- 9.1.2. Responsável pela unidade de RH ou suplente:
		- I. Recebe da Unidade Administrativa a solicitação para acesso ao SISAP, consubstanciada no formulário "Termo de cadastramento para acesso ao Sistema de Administração de Pessoal - SISAP", original, devidamente assinado pelo Usuário e a referida justificativa de acesso.
		- II. Avalia solicitação de concessão de acesso ao SISAP
			- Caso não seja aprovada a solicitação da Unidade Administrava, reporta o motivo da negativa ao solicitante.
		- III. Após aprovação, digitaliza o formulário assinado e o encaminha ao administrador de segurança, via processo SEI aberto pela SUCEP registro dos atos de manutenção do cadastro de administradores de segurança e usuários do SISAP daquele órgão;

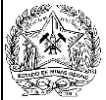

Elaborado e classificado por: Superintendência Central de Controle do Pagamento de Pessoal – SUCON/SDP | Classificação: PÚBLICO

- IV. Acompanha o processo de solicitação no SEI, retificando informações quando necessário;
- V. Realiza correções eventualmente necessárias e recebe a comunicação de concessão;
- VI. Comunica à Unidade Administrativa o cadastramento e solicita *feedback* após o primeiro acesso;
- VII. Registra incidentes e solicita esclarecimentos relacionados ao SISAP na ferramenta Click SEF.

**OBSERVAÇÃO**: É importante ressaltar que serão cadastrados para utilização do SISAP, apenas os usuários indicados por cada unidade de RH, respeitando o limite de usuários, definidos pela SUCON em função das justificativas apresentadas e dos riscos à integridade, confidencialidade e disponibilidade das informações processadas pelo SISAP.

- 9.1.3. Administrador de Segurança
	- I. Recebe a solicitação via SEI;
	- II. Valida a identidade da Responsável pela unidade de RH ou suplente do órgão, conferindo as informações fornecidas no formulário;
	- III. Acessa o ADSEG e realiza o cadastramento do(s) usuário(s) no SISAP com todas as informações que constam no formulário;
		- Conecta o usuário ao grupo de segurança sob sua responsabilidade;
		- Autoriza a restrição ao usuário;
		- Autoriza ao usuário grupos de comando vinculados à restrição;
	- IV. Comunica à unidade de recursos humanos a realização da concessão do acesso, via despacho no processo SEI;
	- V. Envia para o Usuário o login de acesso ao SISAP, via e-mail institucional informado no formulário.

**OBSERVAÇÃO**: o responsável pela unidade de RH, só terá a prerrogativa de solicitar a concessão, alteração ou bloqueio de usuários, apenas do seu próprio órgão, ao qual foi designado.

- 9.1.4. Superintendência Central de Processamento de Pagamento de Pessoal SUCEP e Superintendência Central de Controle de Pagamento de Pessoal – SUCON
	- I. Acompanha as operações no ADSEG e os atos de manutenção do cadastro de usuário registrados no SEI;
	- II. Realiza o monitoramento (SUCEP) e a supervisão (SUCON) da solicitação, visando assegurar a confiabilidade, integridade e disponibilidade das informações processadas pelo SISAP;
	- III. Realiza intervenções, se necessário, quando ocorrer/detectar incompatibilidade, anomalias no tratamento da solicitação.
		- Se for caso de intervenções, prepara orientação ou determinação a ser encaminhada ao órgão.
- 9.1.5. Usuário:
	- I. Assina o "Termo de cadastramento para acesso ao Sistema de Administração de Pessoal - SISAP";
	- II. Recebe do Administrador de Segurança o login de acesso ao SISAP;
	- III. Realiza a validação de acesso ao SISAP (homologação) e troca obrigatoriamente a senha informada pelo administrador de segurança;

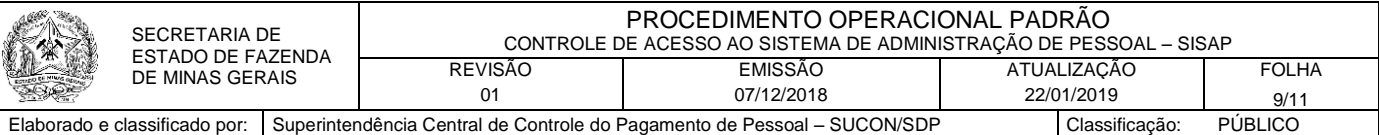

- IV. Informa a unidade de recursos humanos do órgão ou entidade se realizou o acesso ou não, neste caso detalhando o ocorrido.
- 9.2. Bloqueio de Acesso
	- 9.2.1. Unidade Administrativa:
		- I. Encaminha ao Responsável pela Unidade de RH ou ao seu suplente, via despacho no processo SEI criado pela SUCEP para registro dos atos de manutenção do cadastro de usuários, indicação de bloqueio do acesso ao SISAP de usuários que se desligarem da unidade, temporariamente ou em definitivo, por quaisquer motivos, contendo as seguintes informações:
			- ◆ Nome completo do usuário;
			- ◆ Login de acesso ao SISAP;
			- $\checkmark$  Masp (caso seja servidor) ou o tipo de identificação;
			- $\checkmark$  CPF:
			- Unidade em exercício;
			- Justificativa da solicitação do bloqueio.
	- 9.2.2. Responsável pela unidade de RH ou suplente:
		- I. Recebe da Unidade Administrativa a indicação de bloqueio do acesso de usuários ao SISAP, com a referida justificativa;
		- II. Avalia a indicação do bloqueio de acesso ao SISAP e registra a decisão em despacho no processo SEI criado pela SUCEP para registro dos atos de manutenção do cadastro de usuários;
			- Caso não seja aprovada a indicação da Unidade Administrava, reporta o motivo da negativa.
			- Sendo aprovada a indicação de bloqueio, encaminha solicitação ao administrador de segurança para processar a operação;
		- III. Acompanha o processo da solicitação no SEI, retificando informações quando necessário;
		- IV. Realiza correções eventualmente necessárias e recebe a comunicação do bloqueio;
		- V. Comunica o bloqueio à Unidade Administrativa;
		- VI. Registra incidentes e solicita esclarecimentos relacionados ao SISAP na ferramenta Click SEF.
	- 9.2.3. Administrador de Segurança
		- I. Recebe a solicitação via SEI;
		- II. Valida a identidade do Responsável pela unidade de RH ou suplente do órgão ou entidade, conferindo as informações fornecidas;
		- III. Acessa o ADSEG e realiza o bloqueio do usuário no SISAP conforme dados fornecidos;
		- IV. Comunica à unidade de recursos humanos a realização do bloqueio ao acesso, via despacho no processo SEI.
	- 9.2.4. Superintendência Central de Processamento de Pagamento de Pessoal SUCEP e Superintendência Central de Controle de Pagamento de Pessoal – SUCON
		- I. Acompanha as operações no ADSEG e os atos de manutenção do cadastro de usuário registrados no SEI;
		- II. Realiza o monitoramento (SUCEP) e a supervisão (SUCON) da solicitação, visando assegurar a confiabilidade, integridade e disponibilidade das informações processadas pelo SISAP;

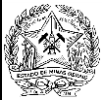

- III. Realiza intervenções, se necessário, quando ocorrer/detectar incompatibilidade, anomalias no tratamento da solicitação;
	- Se for caso de intervenções, prepara orientação ou determinação a ser encaminhada ao órgão.
- 9.3. Desbloqueio de Acesso
	- 9.3.1. Unidade Administrativa:
		- I. Encaminha ao Responsável pela Unidade de RH ou ao seu suplente, via despacho no processo SEI criado pela SUCEP para registro dos atos de manutenção do cadastro de usuários, indicação de desbloqueio de acesso ao SISAP por usuário, contendo as seguintes informações:
			- ◆ Nome completo do usuário;
			- Login de acesso ao SISAP;
			- Masp (caso seja servidor) ou o tipo de identificação;
			- CPF;
			- Unidade em exercício;
			- Justificativa da solicitação do bloqueio.
			- $\checkmark$  E-mail institucional
	- 9.3.2. Responsável pela unidade ou suplente:
		- I. Recebe da Unidade Administrativa a indicação de desbloqueio de acesso de usuários ao SISAP, com a referida justificativa;
		- II. Avalia a indicação do desbloqueio de acesso ao SISAP e registra a decisão em despacho no processo SEI criado pela SUCEP para registro dos atos de manutenção do cadastro de usuários;
			- Caso não seja aprovada a indicação da Unidade Administrava, reporta o motivo da negativa;
			- Sendo aprovada a indicação de desbloqueio, encaminha solicitação ao administrador de segurança para processar a operação;
		- III. Acompanha o processo da solicitação no SEI, retificando informações quando necessário;
		- IV. Realiza correções eventualmente necessárias e recebe a comunicação do desbloqueio;
		- V. Comunica o desbloqueio à Unidade Administrativa;
		- VI. registra incidentes e solicita esclarecimentos relacionados ao SISAP na ferramenta Click SEF.
	- 9.3.3. Administrador de Segurança
		- I. Recebe a solicitação via SEI;
		- II. Valida a identidade do Responsável pela unidade de RH ou suplente do órgão ou entidade, conferindo as informações fornecidas;
		- III. Acessa o ADSEG e realiza o desbloqueio do usuário no SISAP conforme dados fornecidos;
		- IV. Comunica à unidade de recursos humanos a realização da operação, via despacho no processo SEI.
		- V. Envia ao usuário, via e-mail institucional informado no despacho, o login de acesso ao SISAP.

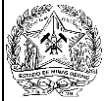

- 9.3.4. Superintendência Central de Processamento de Pagamento de Pessoal SUCEP e Superintendência Central de Controle de Pagamento de Pessoal – SUCON
	- I. Acompanha as operações no ADSEG e os atos de manutenção do cadastro de usuário registrados no SEI;
	- II. Realiza o monitoramento (SUCEP) e a supervisão (SUCON) da solicitação, visando assegurar a confiabilidade, integridade e disponibilidade das informações processadas pelo SISAP;
	- III. Realiza intervenções, se necessário, quando ocorrer/detectar incompatibilidade, anomalias no tratamento da solicitação;

Se for caso de intervenções, prepara orientação ou determinação a ser encaminhada ao órgão.

- 9.3.5. Usuário:
	- I. Recebe do Administrador de Segurança o login de acesso ao SISAP;
	- II. Realiza a validação de acesso ao SISAP (homologação) e troca obrigatoriamente a senha informada pelo Administrador de Segurança.
	- III. Informa a unidade de recursos humanos do órgão ou Entidade se realizou o acesso ou não, neste caso detalhando o ocorrido.

#### **10. Disposições finais**

- 10.1. O acesso ao Sistema de Administração de Pessoal SISAP é pessoal e intransferível, portanto, não é permitido:
	- a) o uso de identificação de usuário e senha para acesso ao SISAP por pessoa diversa do usuário credenciado em procedimento regular;
	- b) a comunicação da senha pelos usuários, para quem quer que seja e por que meio for.

#### **Anexos**

Termo de cadastramento para acesso ao Sistema de Administração de Pessoal - SISAP

Termo de Designação de Responsável da Unidade perante a SDP para Controle de Acesso ao SISAP e Click SEF